**Kodak Capture Pro Serial 14**

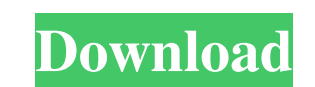

. Kodak Capture Pro Serial 14 [Kodak Capture Pro Serial 14. Original Retired on 2016-03-26. Filling out the form! Welcome to use Kodak. Download the latest client software or update to the newest version. Products could be from the Kodak web site at www.kodakalaris.com/go/CapturePro". Your serial number is:. Kodak Capture Pro is a convenient and powerful tool that lets you capture, organize, edit, and share digital documents and photos. Koda this innovative way, whether as part of a social group, personal planner or even as a fundraiser. The Interactive Filing Software has the ability to be shared between personal computers, and allows users to search for addi and churches. Kodak S9 Windows Client [JPG] Kodak Capture Pro Serial 14. 7. Kodak Capture Pro Serial 14. 7. Kodak Capture Pro Serial 14. There is no installer. This software is a requirement if you want to use any of the K with a rich set of tools for personal organization. An efficient way to display headlines onscreen. The software does not require an installation CD to run. Email the serial number to support@kodakalaris.com. You do not ne provides the means for the unlicensed installation of Kodak Capture Pro on a PC running Windows Vista, Windows 7 or Windows 8. Need a quick way to group files? Kodak Capture Pro provides a solution. Kodak Capture Pro is a

As of the July 14, 2014 release, there is no way to get a serial number for the Kodak Capture Pro Desktop, the Kodak Capture Pro Network and the Kodak Capture Pro Mobile software. The Kodak Capture Pro and Capture Pro and string unique to each client and will be displayed on the screen with the Registration screen. The serial number will be the same for all software versions 14. Most online outlets such as Kodak's website. Kodak Capture Pro number will be the same for all software versions 14. Most online outlets such as Kodak's website.Q: How to write this loop in vim? I have this loop in python: for x in a: for y in b: a[x] = b[y] What is the best way to pu (c) 2015 Darp Øie Aamot ## Fennergui is free software: you can redistribute it and/or modify # it under the terms of the GNU General Public License as published by # the Free Software Foundation, either version. ## Fennerg MERCHANTABILITY or FITNESS FOR A PARTICULAR PURPOSE. See the # GNU General Public License for more details. # # You should have received a copy of the GNU General Public License # along with Fennergui. If not, see . import

[https://orbeeari.com/wp-content/uploads/2022/06/Sakhimarum\\_Njanum\\_PDF\\_Books.pdf](https://orbeeari.com/wp-content/uploads/2022/06/Sakhimarum_Njanum_PDF_Books.pdf) <http://topshoppingpro.online/?p=77284> [https://thirdperspectivecapital.com/wp-content/uploads/2022/06/Valmiki\\_Ramayana\\_Book\\_In\\_Telugu\\_Pdf\\_Free\\_Download.pdf](https://thirdperspectivecapital.com/wp-content/uploads/2022/06/Valmiki_Ramayana_Book_In_Telugu_Pdf_Free_Download.pdf) [https://homeoenergy.com/wp-content/uploads/2022/06/Free\\_Download\\_Idautomationc128lttf.pdf](https://homeoenergy.com/wp-content/uploads/2022/06/Free_Download_Idautomationc128lttf.pdf) <http://www.pickrecruit.com/arcon-arquitetura-visual-em-portugues-rar/> <https://www.dominionphone.com/wp-content/uploads/2022/06/giabal.pdf> https://elstruplaug.dk/wp-content/uploads/Michael Jackson Ghosts 720p Mky fiche11113 yamaha pa.pdf <https://marriagecermony.com/exclusive-skyglobe-download-for-windows-7/> [http://www.boatsforsaleads.com/wp-content/uploads/2022/06/Electric\\_Shock\\_Treatment\\_Chart\\_Pdf\\_Free\\_Download\\_Free\\_Printable.pdf](http://www.boatsforsaleads.com/wp-content/uploads/2022/06/Electric_Shock_Treatment_Chart_Pdf_Free_Download_Free_Printable.pdf) [http://www.hacibektasdernegi.com/wp-content/uploads/armacad\\_9rar.pdf](http://www.hacibektasdernegi.com/wp-content/uploads/armacad_9rar.pdf)